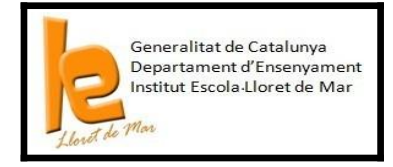

# *INFORMÀTICA 4t ESO FEBRER*

## **QUÈ CAL SABER?**

## **UNITAT 1: MAQUINARI i PROGRAMARI (SISTEMES OPERATIUS)**

- 1. Saber què és maquinari i programari
- 2. Elements maquinari de l'ordinador i programes més habituals.
- 3. Què és un sistema operatiu?
- 4. Classificació dels sistemes operatius i distingir els diferents tipus posant exemples.
- 5. Funcions dels sistemes operatius.
- 6. Definicions de: arxiu, fitxer.
- 7. Reconèixer les principals extensions d'alguns arxius: .odt, .jpg, .pdf...
- 8. El disc dur, les seves característiques principals i les seves parts.
- 9. Els controladors dels discos.
- 10. Les particions d'un disc dur, què són i quantes hi ha i de qui tipus són.
- 11. Sistemes per millorar l'organització i administració dels fitxers.

## **UNITAT 2: XARXES LOCALS**

- 12. Definició de xarxa.
- 13. Diferenciar una xarxa local LAN d'una estesa WAN.
- 14. Reconèixer els diferents components d'una xarxa: targeta de xarxa,encaminador, switch, hub i cablejat.
- 15. Què és un cable Ethernet i un connector RJ45.
- 16. Diferències entre un switch i un hub.
- 17. Què és la fibra òptica i quines són les seves avantatges en una xarxa.
- 18. Diferències entre una xarxa estrella i una xarxa en arbre.
- 19. Què és un protocol TCP/IP?
- 20. Què és la IP d'un ordinador?
- 21. Què és la DNS d'un ordinador?
- 22. Reconèixer els principals dominis: .cat, .es, .com...
- 23. Diferències entre una xarxa igualitària i una xarxa client-servidor.
- 24. Què és un recurs compartit?

#### **UNITAT3: OFFICE AVANÇAT.**

- 1. Paginar document.
- 2. Indexar automàticament documents
- 3. Inserir taules
- 4. Saber realitzar fòrmules bàsiques Excel
- 5. Gràfics excel.

## **UNITAT 4: EDICIÓ VIDEO**

- 1. Reconèixer les extensions dels arxius.
- 2. Saber quins programes d'edició de video existeixen.
- 3. Reconèixer elements del movie maker
- 4. Saber inserir imatges, vídeos i música
- 5. Saber posar títols i transicions.
- 6. Convertir treball en pel.lícula.

#### **UNITAT 5: EDICIÓ AUDIO**

- 1. Reconèixer les extensions dels arxius.
- 2. Saber quins programes d'edició d'audio existeixen.
- 3. Reconèixer elements de l'Audacity
- 4. Saber inserir sons i música
- 5. Saber editar sons i música.

#### **UNITAT 6: EDICIÓ IMATGE**

- 1. Reconèixer les extensions dels arxius.
- 2. Saber quins programes d'edició d'imatge existeixen.
- 3. Reconèixer elements del GIMP
- 4. Saber inserir imatges.
- 5. Saber editar les imatges: capes, escalar, canviar colors, superposar…
- 6. Convertir en imatge no editable l'arxiu.

#### **UNITAT 7: APP INVENTOR**

- 1. Reconèixer què és.
- 2. Aplicacions que té.
- 3. Reconèixer elements de l'app inventor.